Pham 3394

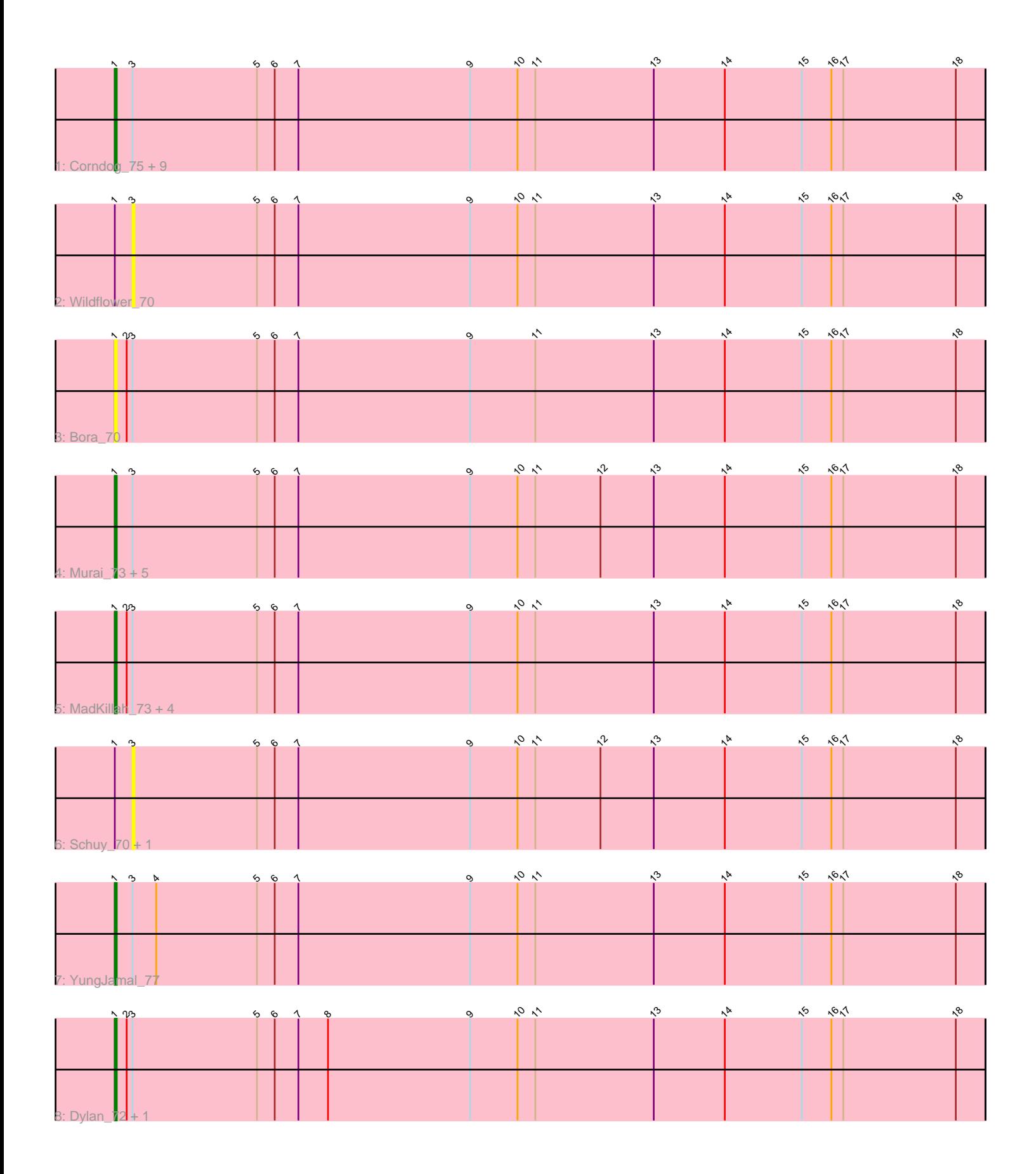

Note: Tracks are now grouped by subcluster and scaled. Switching in subcluster is indicated by changes in track color. Track scale is now set by default to display the region 30 bp upstream of start 1 to 30 bp downstream of the last possible start. If this default region is judged to be packed too tightly with annotated starts, the track will be further scaled to only show that region of the ORF with annotated starts. This action will be indicated by adding "Zoomed" to the title. For starts, yellow indicates the location of called starts comprised solely of Glimmer/GeneMark auto-annotations, green indicates the location of called starts with at least 1 manual gene annotation.

# Pham 3394 Report

This analysis was run 04/28/24 on database version 559.

Pham number 3394 has 28 members, 6 are drafts.

Phages represented in each track:

- Track 1 : Corndog\_75, Firecracker\_74, Idergollasper\_72, Catdawg\_72,
- JangDynasty\_72, Familton\_73, Smooch\_75, Winget\_73, Shida\_72, SchoolBus\_72
- Track 2 : Wildflower\_70
- Track 3 : Bora 70
- Track 4 : Murai 73, FoulBall 69, Krili 71, Vorrps 72, Mori 72, NiebruSaylor 71
- Track 5 : MadKillah\_73, TelAviv\_69, Ryadel\_76, Blessica\_73, Ashwin\_73
- Track 6 : Schuy 70, Alkhayr 70
- Track 7 : YungJamal\_77
- Track 8 : Dylan\_72, Zakhe101\_71

## **Summary of Final Annotations (See graph section above for start numbers):**

The start number called the most often in the published annotations is 1, it was called in 22 of the 22 non-draft genes in the pham.

Genes that call this "Most Annotated" start:

• Ashwin\_73, Blessica\_73, Bora\_70, Catdawg\_72, Corndog\_75, Dylan\_72, Familton\_73, Firecracker\_74, FoulBall\_69, Idergollasper\_72, JangDynasty\_72, Krili\_71, MadKillah\_73, Mori\_72, Murai\_73, NiebruSaylor\_71, Ryadel\_76, SchoolBus\_72, Shida\_72, Smooch\_75, TelAviv\_69, Vorrps\_72, Winget\_73, YungJamal\_77, Zakhe101\_71,

Genes that have the "Most Annotated" start but do not call it: • Alkhayr\_70, Schuy\_70, Wildflower\_70,

Genes that do not have the "Most Annotated" start:

#### •

## **Summary by start number:**

Start 1:

- Found in 28 of 28 ( 100.0% ) of genes in pham
- Manual Annotations of this start: 22 of 22
- Called 89.3% of time when present

• Phage (with cluster) where this start called: Ashwin 73 (O), Blessica 73 (O), Bora\_70 (O), Catdawg\_72 (O), Corndog\_75 (O), Dylan\_72 (O), Familton\_73 (O), Firecracker\_74 (O), FoulBall\_69 (O), Idergollasper\_72 (O), JangDynasty\_72 (O), Krili\_71 (O), MadKillah\_73 (O), Mori\_72 (O), Murai\_73 (O), NiebruSaylor\_71 (O), Ryadel\_76 (O), SchoolBus\_72 (O), Shida\_72 (O), Smooch\_75 (O), TelAviv\_69 (O), Vorrps\_72 (O), Winget\_73 (O), YungJamal\_77 (O), Zakhe101\_71 (O),

Start 3:

• Found in 28 of 28 ( 100.0% ) of genes in pham

• No Manual Annotations of this start.

• Called 10.7% of time when present

• Phage (with cluster) where this start called: Alkhayr 70 (O), Schuy 70 (O), Wildflower\_70 (O),

### **Summary by clusters:**

There is one cluster represented in this pham: O

Info for manual annotations of cluster O: •Start number 1 was manually annotated 22 times for cluster O.

### **Gene Information:**

Gene: Alkhayr\_70 Start: 45759, Stop: 46190, Start Num: 3 Candidate Starts for Alkhayr\_70: (Start: 1 @45750 has 22 MA's), (3, 45759), (5, 45822), (6, 45831), (7, 45843), (9, 45930), (10, 45954), (11, 45963), (12, 45996), (13, 46023), (14, 46059), (15, 46098), (16, 46113), (17, 46119), (18, 46176),

Gene: Ashwin\_73 Start: 46520, Stop: 46960, Start Num: 1 Candidate Starts for Ashwin\_73: (Start: 1 @46520 has 22 MA's), (2, 46526), (3, 46529), (5, 46592), (6, 46601), (7, 46613), (9, 46700), (10, 46724), (11, 46733), (13, 46793), (14, 46829), (15, 46868), (16, 46883), (17, 46889), (18, 46946),

Gene: Blessica\_73 Start: 46349, Stop: 46789, Start Num: 1 Candidate Starts for Blessica\_73: (Start: 1 @46349 has 22 MA's), (2, 46355), (3, 46358), (5, 46421), (6, 46430), (7, 46442), (9, 46529), (10, 46553), (11, 46562), (13, 46622), (14, 46658), (15, 46697), (16, 46712), (17, 46718), (18, 46775),

Gene: Bora\_70 Start: 45730, Stop: 46170, Start Num: 1 Candidate Starts for Bora\_70: (Start: 1 @45730 has 22 MA's), (2, 45736), (3, 45739), (5, 45802), (6, 45811), (7, 45823), (9, 45910), (11, 45943), (13, 46003), (14, 46039), (15, 46078), (16, 46093), (17, 46099), (18, 46156),

Gene: Catdawg\_72 Start: 46085, Stop: 46525, Start Num: 1 Candidate Starts for Catdawg\_72: (Start: 1 @46085 has 22 MA's), (3, 46094), (5, 46157), (6, 46166), (7, 46178), (9, 46265), (10, 46289), (11, 46298), (13, 46358), (14, 46394), (15, 46433), (16, 46448), (17, 46454), (18, 46511),

Gene: Corndog\_75 Start: 47079, Stop: 47519, Start Num: 1 Candidate Starts for Corndog\_75:

(Start: 1 @47079 has 22 MA's), (3, 47088), (5, 47151), (6, 47160), (7, 47172), (9, 47259), (10, 47283), (11, 47292), (13, 47352), (14, 47388), (15, 47427), (16, 47442), (17, 47448), (18, 47505),

Gene: Dylan\_72 Start: 46132, Stop: 46572, Start Num: 1 Candidate Starts for Dylan\_72: (Start: 1 @46132 has 22 MA's), (2, 46138), (3, 46141), (5, 46204), (6, 46213), (7, 46225), (8, 46240), (9, 46312), (10, 46336), (11, 46345), (13, 46405), (14, 46441), (15, 46480), (16, 46495), (17, 46501), (18, 46558),

Gene: Familton\_73 Start: 46042, Stop: 46482, Start Num: 1 Candidate Starts for Familton\_73: (Start: 1 @46042 has 22 MA's), (3, 46051), (5, 46114), (6, 46123), (7, 46135), (9, 46222), (10, 46246), (11, 46255), (13, 46315), (14, 46351), (15, 46390), (16, 46405), (17, 46411), (18, 46468),

Gene: Firecracker\_74 Start: 46432, Stop: 46872, Start Num: 1 Candidate Starts for Firecracker\_74: (Start: 1 @46432 has 22 MA's), (3, 46441), (5, 46504), (6, 46513), (7, 46525), (9, 46612), (10, 46636), (11, 46645), (13, 46705), (14, 46741), (15, 46780), (16, 46795), (17, 46801), (18, 46858),

Gene: FoulBall\_69 Start: 46036, Stop: 46476, Start Num: 1 Candidate Starts for FoulBall\_69: (Start: 1 @46036 has 22 MA's), (3, 46045), (5, 46108), (6, 46117), (7, 46129), (9, 46216), (10, 46240), (11, 46249), (12, 46282), (13, 46309), (14, 46345), (15, 46384), (16, 46399), (17, 46405), (18, 46462),

Gene: Idergollasper\_72 Start: 46036, Stop: 46476, Start Num: 1 Candidate Starts for Idergollasper\_72: (Start: 1 @46036 has 22 MA's), (3, 46045), (5, 46108), (6, 46117), (7, 46129), (9, 46216), (10, 46240), (11, 46249), (13, 46309), (14, 46345), (15, 46384), (16, 46399), (17, 46405), (18, 46462),

Gene: JangDynasty\_72 Start: 46122, Stop: 46562, Start Num: 1 Candidate Starts for JangDynasty\_72: (Start: 1 @46122 has 22 MA's), (3, 46131), (5, 46194), (6, 46203), (7, 46215), (9, 46302), (10, 46326), (11, 46335), (13, 46395), (14, 46431), (15, 46470), (16, 46485), (17, 46491), (18, 46548),

Gene: Krili\_71 Start: 45546, Stop: 45986, Start Num: 1 Candidate Starts for Krili\_71: (Start: 1 @45546 has 22 MA's), (3, 45555), (5, 45618), (6, 45627), (7, 45639), (9, 45726), (10, 45750), (11, 45759), (12, 45792), (13, 45819), (14, 45855), (15, 45894), (16, 45909), (17, 45915), (18, 45972),

Gene: MadKillah\_73 Start: 45815, Stop: 46255, Start Num: 1 Candidate Starts for MadKillah\_73: (Start: 1 @45815 has 22 MA's), (2, 45821), (3, 45824), (5, 45887), (6, 45896), (7, 45908), (9, 45995), (10, 46019), (11, 46028), (13, 46088), (14, 46124), (15, 46163), (16, 46178), (17, 46184), (18, 46241),

Gene: Mori\_72 Start: 46077, Stop: 46517, Start Num: 1 Candidate Starts for Mori\_72: (Start: 1 @46077 has 22 MA's), (3, 46086), (5, 46149), (6, 46158), (7, 46170), (9, 46257), (10, 46281), (11, 46290), (12, 46323), (13, 46350), (14, 46386), (15, 46425), (16, 46440), (17, 46446), (18, 46503),

Gene: Murai\_73 Start: 46258, Stop: 46698, Start Num: 1 Candidate Starts for Murai\_73: (Start: 1 @46258 has 22 MA's), (3, 46267), (5, 46330), (6, 46339), (7, 46351), (9, 46438), (10, 46462), (11, 46471), (12, 46504), (13, 46531), (14, 46567), (15, 46606), (16, 46621), (17, 46627), (18, 46684),

Gene: NiebruSaylor\_71 Start: 45465, Stop: 45905, Start Num: 1 Candidate Starts for NiebruSaylor\_71:

(Start: 1 @45465 has 22 MA's), (3, 45474), (5, 45537), (6, 45546), (7, 45558), (9, 45645), (10, 45669), (11, 45678), (12, 45711), (13, 45738), (14, 45774), (15, 45813), (16, 45828), (17, 45834), (18, 45891),

Gene: Ryadel\_76 Start: 46870, Stop: 47310, Start Num: 1 Candidate Starts for Ryadel\_76: (Start: 1 @46870 has 22 MA's), (2, 46876), (3, 46879), (5, 46942), (6, 46951), (7, 46963), (9, 47050), (10, 47074), (11, 47083), (13, 47143), (14, 47179), (15, 47218), (16, 47233), (17, 47239), (18, 47296),

Gene: SchoolBus\_72 Start: 46018, Stop: 46458, Start Num: 1 Candidate Starts for SchoolBus\_72: (Start: 1 @46018 has 22 MA's), (3, 46027), (5, 46090), (6, 46099), (7, 46111), (9, 46198), (10, 46222), (11, 46231), (13, 46291), (14, 46327), (15, 46366), (16, 46381), (17, 46387), (18, 46444),

Gene: Schuy\_70 Start: 45830, Stop: 46261, Start Num: 3 Candidate Starts for Schuy\_70: (Start: 1 @45821 has 22 MA's), (3, 45830), (5, 45893), (6, 45902), (7, 45914), (9, 46001), (10, 46025), (11, 46034), (12, 46067), (13, 46094), (14, 46130), (15, 46169), (16, 46184), (17, 46190), (18, 46247),

Gene: Shida\_72 Start: 45728, Stop: 46168, Start Num: 1 Candidate Starts for Shida\_72: (Start: 1 @45728 has 22 MA's), (3, 45737), (5, 45800), (6, 45809), (7, 45821), (9, 45908), (10, 45932), (11, 45941), (13, 46001), (14, 46037), (15, 46076), (16, 46091), (17, 46097), (18, 46154),

Gene: Smooch\_75 Start: 47774, Stop: 48214, Start Num: 1 Candidate Starts for Smooch\_75: (Start: 1 @47774 has 22 MA's), (3, 47783), (5, 47846), (6, 47855), (7, 47867), (9, 47954), (10, 47978), (11, 47987), (13, 48047), (14, 48083), (15, 48122), (16, 48137), (17, 48143), (18, 48200),

Gene: TelAviv\_69 Start: 46003, Stop: 46443, Start Num: 1 Candidate Starts for TelAviv\_69: (Start: 1 @46003 has 22 MA's), (2, 46009), (3, 46012), (5, 46075), (6, 46084), (7, 46096), (9, 46183), (10, 46207), (11, 46216), (13, 46276), (14, 46312), (15, 46351), (16, 46366), (17, 46372), (18, 46429),

Gene: Vorrps\_72 Start: 46078, Stop: 46518, Start Num: 1 Candidate Starts for Vorrps\_72: (Start: 1 @46078 has 22 MA's), (3, 46087), (5, 46150), (6, 46159), (7, 46171), (9, 46258), (10, 46282), (11, 46291), (12, 46324), (13, 46351), (14, 46387), (15, 46426), (16, 46441), (17, 46447), (18, 46504),

Gene: Wildflower\_70 Start: 45599, Stop: 46030, Start Num: 3 Candidate Starts for Wildflower\_70: (Start: 1 @45590 has 22 MA's), (3, 45599), (5, 45662), (6, 45671), (7, 45683), (9, 45770), (10, 45794), (11, 45803), (13, 45863), (14, 45899), (15, 45938), (16, 45953), (17, 45959), (18, 46016),

Gene: Winget\_73 Start: 46296, Stop: 46736, Start Num: 1 Candidate Starts for Winget\_73: (Start: 1 @46296 has 22 MA's), (3, 46305), (5, 46368), (6, 46377), (7, 46389), (9, 46476), (10, 46500), (11, 46509), (13, 46569), (14, 46605), (15, 46644), (16, 46659), (17, 46665), (18, 46722),

Gene: YungJamal\_77 Start: 47488, Stop: 47928, Start Num: 1 Candidate Starts for YungJamal\_77:

(Start: 1 @47488 has 22 MA's), (3, 47497), (4, 47509), (5, 47560), (6, 47569), (7, 47581), (9, 47668), (10, 47692), (11, 47701), (13, 47761), (14, 47797), (15, 47836), (16, 47851), (17, 47857), (18, 47914),

Gene: Zakhe101\_71 Start: 46136, Stop: 46576, Start Num: 1 Candidate Starts for Zakhe101\_71:

(Start: 1 @46136 has 22 MA's), (2, 46142), (3, 46145), (5, 46208), (6, 46217), (7, 46229), (8, 46244), (9, 46316), (10, 46340), (11, 46349), (13, 46409), (14, 46445), (15, 46484), (16, 46499), (17, 46505), (18, 46562),